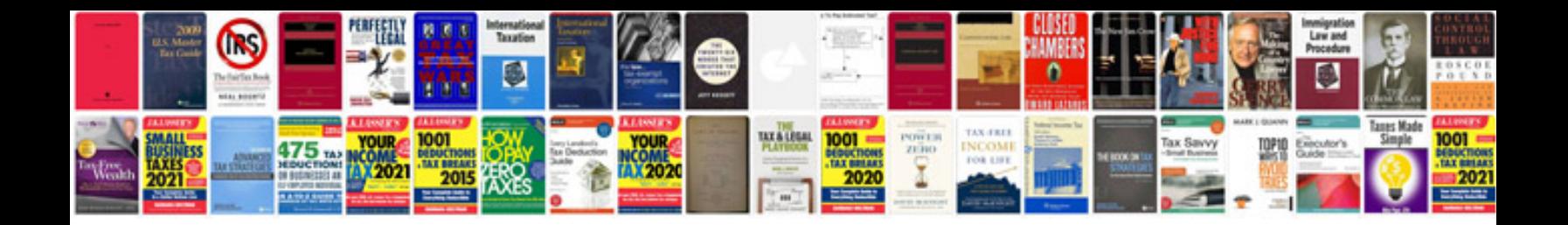

**Sample business plan for software company**

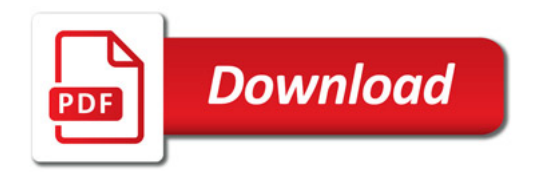

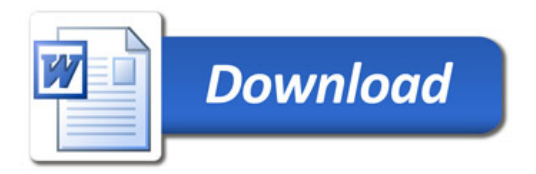